#### Lecture 26

# **Sequence Algorithms**(Continued)

#### **Announcements for This Lecture**

#### Assignment & Lab

- A6 is not graded yet
  - Done early next week
- A7 due **Fri, Dec. 11** 
  - Friday after classes
  - Milestone not adjusted
  - Is your paddle moving?
- Lab Today: Office Hours
  - Get help on A7 paddle
  - Anyone can go to any lab

#### **Next Week**

- Last Week of Class!
  - Finish sorting algorithms
  - Special final lecture
- Lab held, but is optional
  - More invariant practice
  - Also use lab time on A7
- Details about the exam
  - Multiple review sessions

#### **Recall: Horizontal Notation**

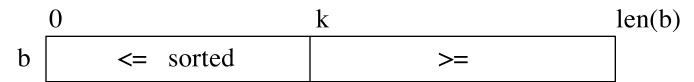

Example of an assertion about an sequence b. It asserts that:

- 1. b[0..k–1] is sorted (i.e. its values are in ascending order)
- 2. Everything in b[0..k-1] is  $\leq$  everything in b[k..len(b)-1]

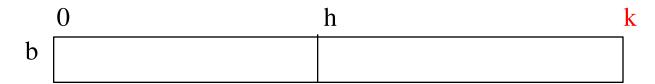

Given index h of the first element of a segment and index k of the element that follows that segment, the number of values in the segment is k - h.

h h+1

b[h .. k - 1] has k - h elements in it.

$$(h+1) - h = 1$$

# **Partition Algorithm**

• Given a sequence b[h..k] with some value x in b[h]:

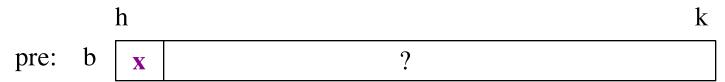

• Swap elements of b[h..k] and store in j to truthify post:

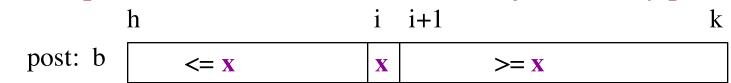

|        | h           | i |   | j           | k |
|--------|-------------|---|---|-------------|---|
| inv: b | <= <b>x</b> | X | ? | >= <b>x</b> |   |

- Agrees with precondition when i = h, j = k+1
- Agrees with postcondition when j = i+1

```
def partition(b, h, k):
  """Partition list b[h..k] around a pivot x = b[h]"""
  i = h; j = k+1; x = b[h]
  # invariant: b[h..i-1] < x, b[i] = x, b[j..k] >= x
  while i < j-1:
     if b[i+1] >= x:
                                   partition(b,h,k), not partition(b[h:k+1])
       # Move to end of block.
                                   Remember, slicing always copies the list!
       _{\text{swap}(b,i+1,j-1)}
                                       We want to partition the original list
       j = j - 1
     else: \# b[i+1] < x
       _{\text{swap}(b,i,i+1)}
       i = i + 1
  # post: b[h..i-1] < x, b[i] is x, and b[i+1..k] >= x
  return i
```

```
def partition(b, h, k):
   """Partition list b[h..k] around a pivot x = b[h]"""
  i = h; j = k+1; x = b[h]
  # invariant: b[h..i-1] < x, b[i] = x, b[j..k] >= x
  while i < j-1:
     if b[i+1] >= x:
         # Move to end of block.
        _{\text{swap}}(b,i+1,j-1)
        j = j - 1
     else: \# b[i+1] < x
        _{\text{swap}}(b,i,i+1)
```

# post: b[h..i-1] < x, b[i] is x, and b[i+1..k] >= x

```
<= x | x | ? >= x
h i i+1 j k

1 2 3 1 5 0 6 3 8
```

return i

i = i + 1

```
def partition(b, h, k):
   """Partition list b[h..k] around a pivot x = b[h]"""
  i = h; j = k+1; x = b[h]
  # invariant: b[h..i-1] < x, b[i] = x, b[j..k] >= x
  while i < j-1:
     if b[i+1] >= x:
        # Move to end of block.
        _{\text{swap}}(b,i+1,j-1)
        j = j - 1
     else: \# b[i+1] < x
        _{\text{swap}(b,i,i+1)}
        i = i + 1
  # post: b[h..i-1] < x, b[i] is x, and b[i+1..k] >= x
  return i
```

| <= | X | X |    | ? |   | >= 7 |   | K |
|----|---|---|----|---|---|------|---|---|
| h  |   | i | i+ | 1 |   | j    |   | k |
| 1  | 2 | 3 | 1  | 5 | 0 | 6    | 3 | 8 |

| h |   |   | i | i+ | 1 | j |   | k |
|---|---|---|---|----|---|---|---|---|
| 1 | 2 | 1 | 3 | 5  | 0 | 6 | 3 | 8 |
|   |   | K | 1 |    |   |   |   |   |

```
def partition(b, h, k):
   """Partition list b[h..k] around a pivot x = b[h]"""
  i = h; j = k+1; x = b[h]
  # invariant: b[h..i-1] < x, b[i] = x, b[j..k] >= x
  while i < j-1:
     if b[i+1] >= x:
        # Move to end of block.
        _{\text{swap}}(b,i+1,j-1)
        j = j - 1
     else: \# b[i+1] < x
        _{\text{swap}(b,i,i+1)}
        i = i + 1
  # post: b[h..i-1] < x, b[i] is x, and b[i+1..k] >= x
  return i
```

| <= | <b>X</b> | X | ?  |    |   | > | K |   |
|----|----------|---|----|----|---|---|---|---|
| h  |          | i | i+ | 1  |   | j |   | k |
| 1  | 2        | 3 | 1  | 5  | 0 | 6 | 3 | 8 |
| h  |          |   | i  | i+ | 1 | j |   | k |

|   | h |   |   | i | i+ | 1 | j |   | k        |
|---|---|---|---|---|----|---|---|---|----------|
|   | 1 | 2 | 1 | 3 | 5  | 0 | 6 | 3 | 8        |
| • |   |   | K | 1 | •  |   |   |   | <u> </u> |

| h |   |   | i |   | j |   |   | k |
|---|---|---|---|---|---|---|---|---|
| 1 | 2 | 1 | 3 | 0 | 5 | 6 | 3 | 8 |
|   |   |   |   | K | 1 |   |   |   |

```
def partition(b, h, k):
   """Partition list b[h..k] around a pivot x = b[h]"""
  i = h; j = k+1; x = b[h]
  # invariant: b[h..i-1] < x, b[i] = x, b[j..k] >= x
  while i < j-1:
     if b[i+1] >= x:
        # Move to end of block.
        _{\text{swap}}(b,i+1,j-1)
        j = j - 1
     else: \# b[i+1] < x
        _{\text{swap}(b,i,i+1)}
        i = i + 1
  # post: b[h..i-1] < x, b[i] is x, and b[i+1..k] >= x
  return i
```

| <= | <b>X</b> | X |    | ?  |   | > | )= <u>}</u> | K |
|----|----------|---|----|----|---|---|-------------|---|
| h  |          | i | i+ | 1  |   | j |             | k |
| 1  | 2        | 3 | 1  | 5  | 0 | 6 | 3           | 8 |
| h  |          |   | i  | i+ | 1 | j |             | k |
| 1  | 2        | 1 | 3  | 5  | 0 | 6 | 3           | 8 |
|    |          | K | 1  |    |   |   |             |   |
| h  |          |   | i  |    | j |   |             | k |
| 1  | 2        | 1 | 3  | 0  | 5 | 6 | 3           | 8 |
|    |          |   |    | K  | 1 |   |             |   |
| h  |          |   |    | i  | j |   |             | k |
| 1  | 2        | 1 | 0  | 3  | 5 | 6 | 3           | 8 |

# **Dutch National Flag Variant**

- Sequence of integer values
  - 'red' = negatives, 'white' = 0, 'blues' = positive
  - Only rearrange part of the list, not all

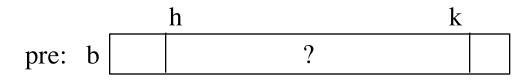

$$\begin{array}{c|cccc} h & & k \\ \hline post: b & <0 & =0 & >0 \\ \hline \end{array}$$

inv: b 
$$\begin{vmatrix} h & t & i & j & k \\ < 0 & ? & = 0 & > 0 \end{vmatrix}$$

# **Dutch National Flag Variant**

- Sequence of integer values
  - 'red' = negatives, 'white' = 0, 'blues' = positive
  - Only rearrange part of the list, not all

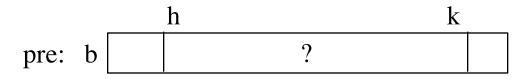

|         | h   |     | k  |  |
|---------|-----|-----|----|--|
| post: b | < 0 | = 0 | >0 |  |

inv: b 
$$\begin{vmatrix} h & t & i & j & k \\ < 0 & ? & = 0 & > 0 \end{vmatrix}$$

**pre**: 
$$t = h$$
,  
 $i = k+1$ ,  
 $j = k$   
**post**:  $t = i$ 

```
def dnf(b, h, k):
   """Returns: partition points as a tuple (i,j)"""
  t = h; i = k+1, j = k;
  # inv: b[h..t-1] < 0, b[t..i-1] ?, b[i..j] = 0, b[j+1..k] > 0
  while t < i:
     if b[i-1] < 0:
        swap(b,i-1,t)
        t = t+1
     elif b[i-1] == 0:
        i = i-1
     else:
        swap(b,i-1,j)
        i = i-1; j = j-1
  # post: b[h..i-1] < 0, b[i..j] = 0, b[j+1..k] > 0
  return (i, j)
```

```
def dnf(b, h, k):
   """Returns: partition points as a tuple (i,j)"""
  t = h; i = k+1, j = k;
  # inv: b[h..t-1] < 0, b[t..i-1] ?, b[i..j] = 0, b[j+1..k] > 0
  while t < i:
     if b[i-1] < 0:
        swap(b,i-1,t)
        t = t+1
     elif b[i-1] == 0:
        i = i-1
     else:
        swap(b,i-1,j)
        i = i-1; j = j-1
  # post: b[h..i-1] < 0, b[i..j] = 0, b[j+1..k] > 0
  return (i, j)
```

| < 0 |    |   | ?  |   | = | 0 | > | <b>&gt;</b> 0 |
|-----|----|---|----|---|---|---|---|---------------|
| h   |    | t |    |   | i | j |   | k             |
| -1  | -2 | 3 | -1 | 0 | 0 | 0 | 6 | 3             |

| h  |    | t |    | <b>←</b> 1 |   | j |   | k |
|----|----|---|----|------------|---|---|---|---|
| -1 | -2 | 3 | -1 | 0          | 0 | 0 | 6 | 3 |

```
def dnf(b, h, k):
   """Returns: partition points as a tuple (i,j)"""
  t = h; i = k+1, j = k;
  # inv: b[h..t-1] < 0, b[t..i-1] ?, b[i..j] = 0, b[j+1..k] > 0
  while t < i:
     if b[i-1] < 0:
        swap(b,i-1,t)
        t = t+1
     elif b[i-1] == 0:
        i = i-1
     else:
        swap(b,i-1,j)
        i = i-1; j = j-1
  # post: b[h..i-1] < 0, b[i..j] = 0, b[j+1..k] > 0
  return (i, j)
```

| < 0   | ?      | =0  | > 0 |
|-------|--------|-----|-----|
| h     | t      | i j | k   |
| -1 -2 | 3 -1 0 | 0 0 | 6 3 |

| h  |    | t |    | i |   | j |   | k |
|----|----|---|----|---|---|---|---|---|
| -1 | -2 | 3 | -1 | 0 | 0 | 0 | 6 | 3 |

```
def dnf(b, h, k):
                                                               < 0
  """Returns: partition points as a tuple (i,j)"""
                                                             h
  t = h; i = k+1, j = k;
                                                             -1 -2
                                                                      3 -1 0
                                                                                   0
  # inv: b[h..t-1] < 0, b[t..i-1] ?, b[i..j] = 0, b[j+1..k] > 0
  while t < i:
                                                             h
     if b[i-1] < 0:
                                                             -1 -2
                                                                      3 -1
                                                                                   0
                                                                                ()
        swap(b,i-1,t)
        t = t+1
     elif b[i-1] == 0:
                                                             -1 -2 -1
                                                                               [0 \ 0 \ 0]
        i = i-1
     else:
        swap(b,i-1,j)
                                                             h
        i = i-1; j = j-1
                                                             -1 -2 -1 0
  # post: b[h..i-1] < 0, b[i..j] = 0, b[j+1..k] > 0
  return (i, j)
```

>0

k

k

k

3 6

0

6

6

- Now we have four colors!
  - Negatives: 'red' = odd, 'purple' = even
  - Positives: 'yellow' = odd, 'green' = even

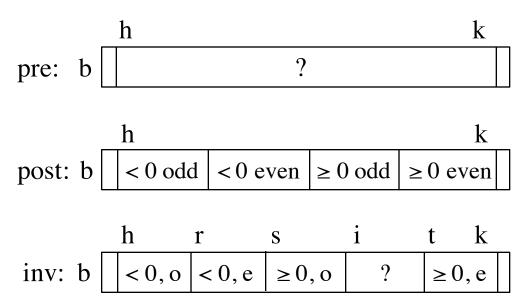

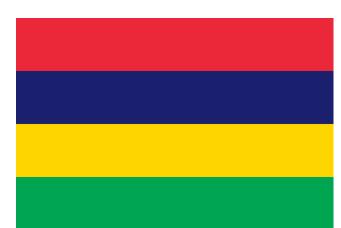

| < 0, o | < 0, e | $\geq 0, o$ | ?         | ≥ 0, e |
|--------|--------|-------------|-----------|--------|
| h      | r      | S           | i         | t k    |
| -1 -3  | -2 -4  | 7 5         | -5 -6 1 0 | 2 4    |

| h  |    | r  |    | S |   | i     |   |   | t | k |
|----|----|----|----|---|---|-------|---|---|---|---|
| -1 | -3 | -5 | -4 | 7 | 5 | -2 -6 | 1 | 0 | 2 | 4 |

One swap is not good enough

| < 0, o | < 0, e | $\geq 0, o$ | ?         | ≥ 0, e |
|--------|--------|-------------|-----------|--------|
| h      | r      | S           | i         | t k    |
| -1 -3  | -2 -4  | 7 5         | -5 -6 1 0 | 2 4    |

| h  |    | r  |    | S        |   | i           |   |   | t | k |
|----|----|----|----|----------|---|-------------|---|---|---|---|
| -1 | -3 | -5 | -4 | -2       | 5 | 7 -6        | 1 | 0 | 2 | 4 |
|    |    | K  |    | <b>T</b> |   | <u>&gt;</u> |   |   |   |   |

Need two swaps for two spaces

$$<0,0$$
  $<0,e$   $\ge 0,0$  ?  $\ge 0,e$  h r s i t k  $-1$  -3 -2 -4 7 5 -5 -6 1 0 2 4 h r s i t k  $-1$  -3 -5 -4 -2 5 7 -6 1 0 2 4

And adjust the loop variables

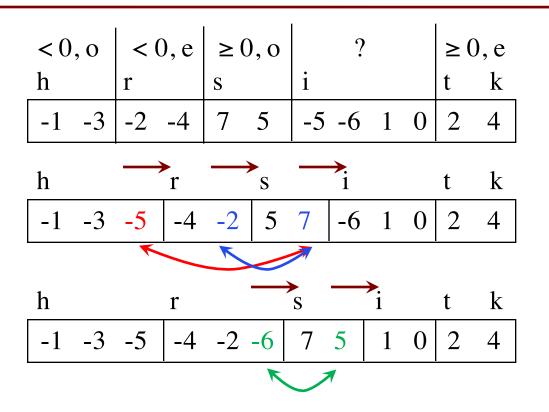

See algorithms.py for Python code

See algorithms.py for Python code

• Vague: Find first occurrence of v in b[h..k-1].

- **Vague**: Find first occurrence of v in b[h..k-1].
- **Better**: Store an integer in i to truthify result condition post:

post: 1. v is not in b[h..i-1]

2. i = k OR v = b[i]

- **Vague**: Find first occurrence of v in b[h..k-1].
- **Better**: Store an integer in i to truthify result condition post:

post: 1. v is not in b[h..i-1]

2. 
$$i = k$$
 OR  $v = b[i]$ 

h k
pre: b ?

h i k
post: b v not here v ?

- **Vague**: Find first occurrence of v in b[h..k-1].
- **Better**: Store an integer in i to truthify result condition post:

```
post: 1. v is not in b[h..i-1]
```

2. 
$$i = k$$
 OR  $v = b[i]$ 

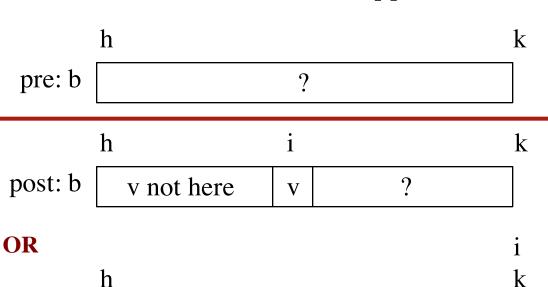

b

v not here

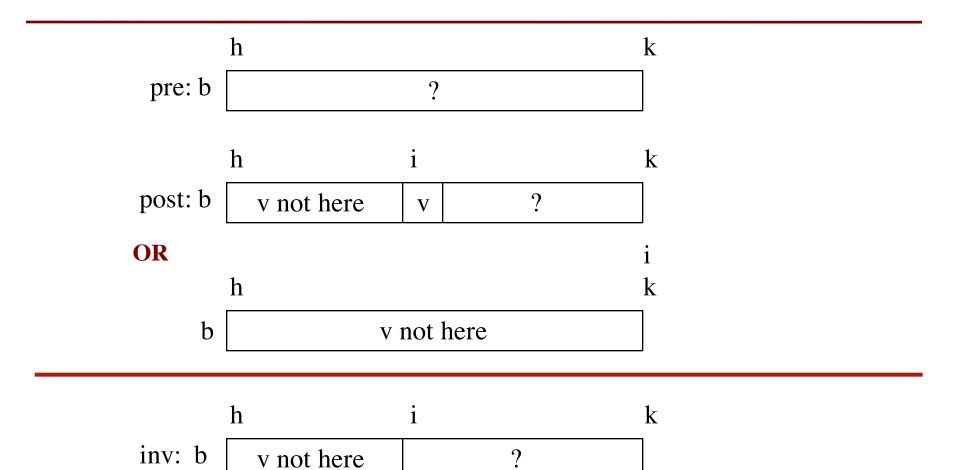

def linear\_search(b,c,h):

```
"""Returns: first occurrence of c in b[h..]"""
# Store in i the index of the first c in b[h..]
i = h
# invariant: c is not in b[0..i-1]
while i < len(b) and b[i] != c:
  i = i + 1
# post: c is not in b[h..i-1]
        i \ge len(b) or b[i] == c
return i if i < len(b) else -1
```

#### **Analyzing the Loop**

- 1. Does the initialization make **inv** true?
- 2. Is **post** true when **inv** is true and **condition** is false?
- 3. Does the repetend make progress?
- 4. Does the repetend keep the invariant **inv** true?

# **Binary Search**

• Vague: Look for v in sorted sequence segment b[h..k].

# **Binary Search**

- Vague: Look for v in sorted sequence segment b[h..k].
- Better:
  - Precondition: b[h..k-1] is sorted (in ascending order).
  - Postcondition:  $b[h..i] \le v$  and  $v \le b[i+1..k-1]$
- Below, the array is in non-descending order:

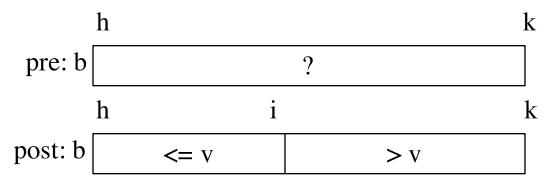

# **Binary Search**

- Vague: Look for v in sorted sequence segment b[h..k].
- Better:
  - Precondition: b[h..k-1] is sorted (in ascending order).
  - Postcondition:  $b[h..i] \le v$  and  $v \le b[i+1..k-1]$
- Below, the array is in non-descending order:

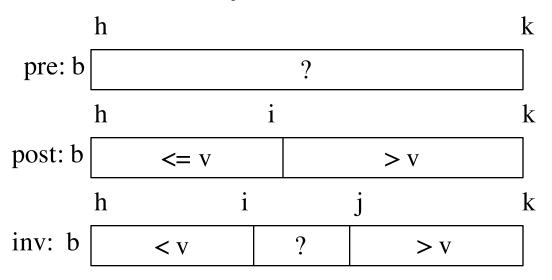

Called binary search because each iteration of the loop cuts the array segment still to be processed in half

#### **Extras Not Covered in Class**

#### **Loaded Dice**

- Sequence p of length n represents n-sided die
  - Contents of p sum to 1
  - p[k] is probability die rolls the number k

| 1   | 2   | 3   | 4   | 5   | 6   |
|-----|-----|-----|-----|-----|-----|
| 0.1 | 0.1 | 0.1 | 0.1 | 0.3 | 0.3 |

weighted d6, favoring 5, 6

- Goal: Want to "roll the die"
  - Generate random number r between 0 and 1
  - Pick p[i] such that p[i-1]  $< r \le p[i]$

| 0.1 | 0.1 | 0.1 | 0.1 | 0.3 | 0.3 |
|-----|-----|-----|-----|-----|-----|
| 0.1 | 0.2 | 0.3 | 0.4 | 0.7 | 1.0 |

#### **Loaded Dice**

• Want: Value i such that p[i-1] < r <= p[i]

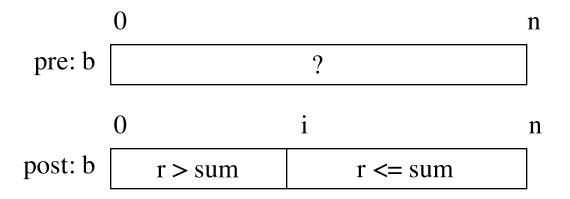

|        | 0       | i | n |
|--------|---------|---|---|
| inv: b | r > sum | ? |   |

- Same as precondition if i = 0
- Postcondition is invariant + false loop condition

#### **Loaded Dice**

< sum

#### def roll(p):

```
"""Returns: randint in O..len(p)-1; i returned with prob. p[i]
Precondition: p list of positive floats that sum to 1."""
r = random.random() # r in [0,1)
# Think of interval [0,1] divided into segments of size p[i]
# Store into i the segment number in which r falls.
i = 0; sum_of = p[0]
# inv: r \ge sum of p[0] ... p[i-1]; pEnd = sum of p[0] ... p[i]
while r \ge sum of:
  sum_of = sum_of + p[i+1]
  i = i + 1
# post: sum of p[0] ... p[i-1] \le r \le sum of p[0] ... p[i]
return i
```

#### **Analyzing the Loop**

- 1. Does the initialization make **inv** true?
- 2. Is **post** true when **inv** is true and **condition** is false?
- 3. Does the repetend make progress?
- 4. Does the repetend keep inv true?

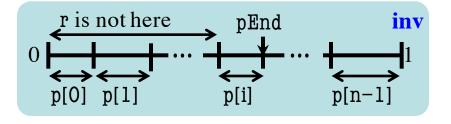

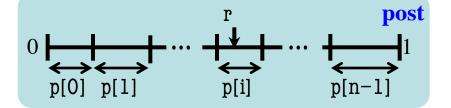

# Reversing a Sequence

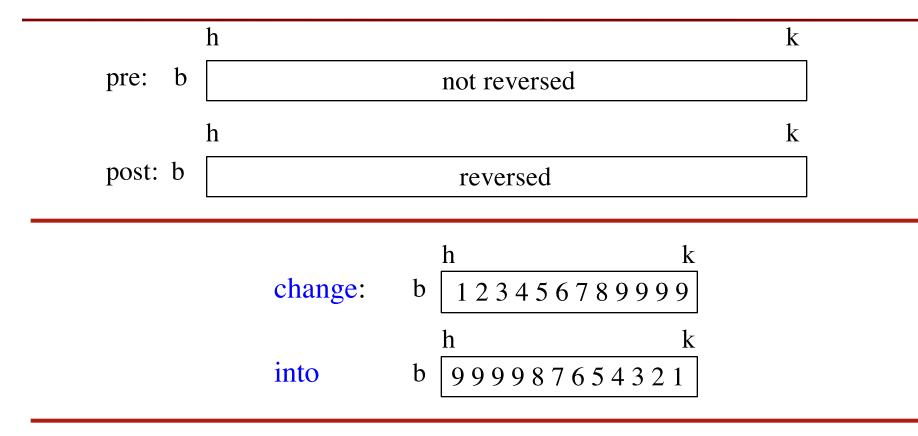

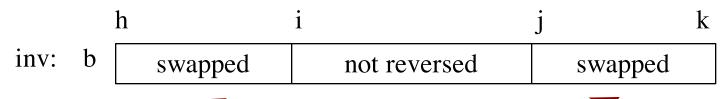